Chapter 9

# Correlation and Regression

§ 9.1

# Correlation

# Correlation

A **correlation** is a relationship between two variables. The data can be represented by the ordered pairs (x, y) where x is the **independent** (or **explanatory**) **variable**, and y is the **dependent** (or **response**) **variable**.

A scatter plot can be used to determine whether a linear (straight line) correlation exists between two variables.

#### Example:

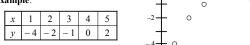

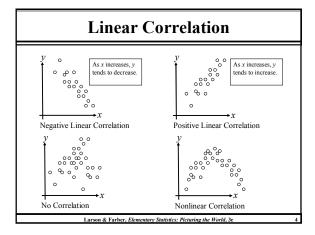

# **Correlation Coefficient**

The **correlation coefficient** is a measure of the strength and the direction of a linear relationship between two variables. The symbol r represents the sample correlation coefficient. The formula for r is

$$r = \frac{n \sum xy - (\sum x)(\sum y)}{\sqrt{n \sum x^2 - (\sum x)^2} \sqrt{n \sum y^2 - (\sum y)^2}}$$

The range of the correlation coefficient is -1 to 1. If x and y have a strong positive linear correlation, r is close to 1. If x and y have a strong negative linear correlation, r is close to -1. If there is no linear correlation or a weak linear correlation, r is close to 0.

Larson & Farber, Elementary Statistics: Picturing the World, 3e

# Linear Correlation y Strong negative correlation Y Strong positive correlation Y Strong positive correlation Y Strong positive correlation Y Nonlinear Correlation V Nonlinear Correlation Larson & Farber, Elementarry Statistics: Picturing the World, 3e 6

# **Calculating a Correlation Coefficient**

#### Calculating a Correlation Coefficient

| Cureumening in Correlation Coefficient                                                  |                                |
|-----------------------------------------------------------------------------------------|--------------------------------|
| In Words                                                                                | In Symbols                     |
| 1. Find the sum of the <i>x</i> -values.                                                | $\sum x$                       |
| 2. Find the sum of the <i>y</i> -values.                                                | $\sum y$                       |
| 3. Multiply each <i>x</i> -value by its corresponding <i>y</i> -value and find the sum. | $\sum xy$                      |
| 4. Square each x-value and find the sum.                                                |                                |
| 5. Square each <i>y</i> -value and find the sum.                                        | $\sum x^2$                     |
| 6. Use these five sums to calculate the                                                 | $\sum y^2$                     |
| correlation coefficient. $r = -$                                                        | $n \sum xy - (\sum x)(\sum y)$ |

 $n \sum xy - (\sum x)(\sum y)$  $\sqrt{n \sum x^2 - (\sum x)^2} \sqrt{n \sum y^2 - (\sum y)^2}$ 

Larson & Farber, Elementary Statistics: Picturing the World, 3e

# **Correlation Coefficient**

#### Example:

Calculate the correlation coefficient r for the following data.

| x             | у             | xy            | $x^2$             | $y^2$           |
|---------------|---------------|---------------|-------------------|-----------------|
| 1             | - 3           | - 3           | 1                 | 9               |
| 2             | - 1           | -2            | 4                 | 1               |
| 3             | 0             | 0             | 9                 | 0               |
| 4             | 1             | 4             | 16                | 1               |
| 5             | 2             | 10            | 25                | 4               |
| $\sum x = 15$ | $\sum y = -1$ | $\sum xy = 9$ | $\Sigma x^2 = 55$ | $\sum v^2 = 15$ |

$$r = \frac{n \sum xy - (\sum x)(\sum y)}{\sqrt{n \sum x^2 - (\sum x)^2} \sqrt{n \sum y^2 - (\sum y)^2}} = \frac{5(9) - (15)(-1)}{\sqrt{5(55) - 15^2} \sqrt{5(15) - (-1)^2}}$$

There is a strong positive linear correlation between *x* 

# **Correlation Coefficient**

The following data represents the number of hours 12 different students watched television during the weekend and the scores of each student who took a test the following Monday.

- a.) Display the scatter plot.
- b.) Calculate the correlation coefficient *r*.

| Hours, x      | 0  | 1  | 2  | 3  | 3  | 5  | 5  | 5  | 6  | 7  | 7  | 10 |
|---------------|----|----|----|----|----|----|----|----|----|----|----|----|
| Test score, y | 96 | 85 | 82 | 74 | 95 | 68 | 76 | 84 | 58 | 65 | 75 | 50 |

Continued.

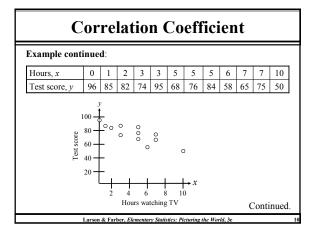

# 

#### **Testing a Population Correlation Coefficient**

Once the sample correlation coefficient r has been calculated, we need to determine whether there is enough evidence to decide that the population correlation coefficient  $\rho$  is significant at a specified level of significance

One way to determine this is to use Table 11 in Appendix B.

If |r| is greater than the critical value, there is enough evidence to decide that the correlation coefficient  $\rho$  is significant.

| n | $\alpha = 0.05$ | $\alpha = 0.01$ |
|---|-----------------|-----------------|
| 4 | 0.950           | 0.990           |
| 5 | 0.878           | 0.959           |
| 6 | (0.811)         | 0.917           |
| 7 | 0.754           | 0.875           |

For a sample of size n = 6,  $\rho$  is significant at the 5% significance level, if |r| > 0.811

#### **Testing a Population Correlation Coefficient**

#### Finding the Correlation Coefficient $\rho$

In Words In Symbols

1. Determine the number of pairs of Determine n.

data in the sample.

Specify the level of significance.

nce. Identify  $\alpha$ .

3. Find the critical value.

4. Decide if the correlation is significant.

is

Use Table 11 in Appendix B. If |r| > critical value, the correlation

5. Interpret the decision in the context of the original claim.

is significant. Otherwise, there is not enough evidence to support that the correlation is significant.

Larson & Farber, Elementary Statistics: Picturing the World, 3e

#### **Testing a Population Correlation Coefficient**

#### Example

The following data represents the number of hours 12 different students watched television during the weekend and the scores of each student who took a test the following Monday.

The correlation coefficient  $r \approx -0.831$ .

| Hours, x      | 0  | 1  | 2  | 3  | 3  | 5  | 5  | 5  | 6  | 7  | 7  | 10 |
|---------------|----|----|----|----|----|----|----|----|----|----|----|----|
| Test score, y | 96 | 85 | 82 | 74 | 95 | 68 | 76 | 84 | 58 | 65 | 75 | 50 |

Is the correlation coefficient significant at  $\alpha = 0.01$ ?

Continued.

|r| > 0.708

Larson & Farber, Elementary Statistics: Picturing the World, 3

#### **Testing a Population Correlation Coefficient**

| Example contin     | ıued: | Appe            | endix B: Table 11 |
|--------------------|-------|-----------------|-------------------|
| $r \approx -0.831$ | n     | $\alpha = 0.05$ | $\alpha = 0.01$   |
| n = 12             | 4     | 0.950           | 0.990             |
| n-12               | 5     | 0.878           | 0.959             |
| $\alpha = 0.01$    | 6     | 0.811           | 0.917             |
|                    | -//   |                 |                   |
|                    |       |                 |                   |

10 0.632 0.765 11 0.602 0.735 12 0.576 0.708 13 0.553 0.684

Because, the population correlation is significant, there is enough evidence at the 1% level of significance to conclude that there is a significant linear correlation between the number of hours of television watched during the weekend and the scores of each student who took a test the following

# Hypothesis Testing for $\rho$

A hypothesis test can also be used to determine whether the sample correlation coefficient r provides enough evidence to conclude that the population correlation coefficient  $\rho$  is significant at a specified level of significance.

A hypothesis test can be one tailed or two tailed.

 $\int H_0$ :  $\rho \ge 0$  (no significant negative correlation)  $H_a$ :  $\rho < 0$  (significant negative correlation)

Left-tailed test

 $\int H_0$ :  $\rho \le 0$  (no significant positive correlation)  $H_a$ :  $\rho > 0$  (significant positive correlation)

Right-tailed test

 $\int H_0: \rho = 0$  (no significant correlation)  $H_a$ :  $\rho \neq 0$  (significant correlation)

Two-tailed test

Larson & Farber, Elementary Statistics: Picturing the World, 3e

# Hypothesis Testing for $\rho$

#### The t-Test for the Correlation Coefficient

A t-test can be used to test whether the correlation between two variables is significant. The **test statistic** is r and the standardized test statistic

$$t = \frac{r}{\sigma_r} = \frac{r}{\sqrt{\frac{l-r^2}{n-2}}}$$

follows a *t*-distribution with n-2 degrees of freedom.

In this text, only two-tailed hypothesis tests for  $\rho$  are considered.

# Hypothesis Testing for $\rho$

#### Using the t-Test for the Correlation Coefficient ho

In Words

In Symbols

1. State the null and alternative hypothesis.

State  $H_0$  and  $H_a$ .

2. Specify the level of significance.

Identify  $\alpha$ .

3. Identify the degrees of freedom.

d.f. = n - 2

4. Determine the critical value(s)

and rejection region(s).

Use Table 5 in Appendix B.

# Hypothesis Testing for $\rho$

#### Using the t-Test for the Correlation Coefficient p

In Words

In Symbols

- 5. Find the standardized test statistic.
- $t = \frac{r}{\sqrt{\frac{l-r^2}{n-2}}}$
- 6. Make a decision to reject or fail to reject the null hypothesis.

If t is in the rejection region, reject  $H_0$ . Otherwise fail to reject  $H_0$ .

7. Interpret the decision in the context of the original claim.

Larson & Farber, Elementary Statistics: Picturing the World, 3e

# Hypothesis Testing for $\rho$

#### Example:

The following data represents the number of hours 12 different students watched television during the weekend and the scores of each student who took a test the following Monday.

The correlation coefficient  $r \approx -0.831$ .

| Hours, x      | 0  | 1  | 2  | 3  | 3  | 5  | 5  | 5  | 6  | 7  | 7  | 10 |
|---------------|----|----|----|----|----|----|----|----|----|----|----|----|
| Test score, y | 96 | 85 | 82 | 74 | 95 | 68 | 76 | 84 | 58 | 65 | 75 | 50 |

Test the significance of this correlation coefficient significant at  $\alpha = 0.012$ 

Continued.

# Hypothesis Testing for $\rho$

#### Example continued:

 $H_0$ :  $\rho = 0$  (no correlation)  $H_a$ :  $\rho \neq 0$  (significant correlation)

The level of significance is  $\alpha = 0.01$ .

Degrees of freedom are d.f. = 12 - 2 = 10.

The critical values are  $-t_0 = -3.169$  and  $t_0 = 3.169$ .

The standardized test statistic is

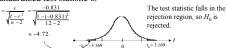

At the 1% level of significance, there is enough evidence to conclude that there is a significant linear correlation between the number of hours of TV watched over the weekend and the test scores on Monday morning.

#### **Correlation and Causation**

The fact that two variables are strongly correlated does not in itself imply a cause-and-effect relationship between the variables.

If there is a significant correlation between two variables, you should consider the following possibilities.

- 1. Is there a direct cause-and-effect relationship between the variables?

  Does requise v?
- 2. Is there a reverse cause-and-effect relationship between the variables?

  Does y cause x?
- 3. Is it possible that the relationship between the variables can be caused by a third variable or by a combination of several other variables?
- 4. Is it possible that the relationship between two variables may be a coincidence?

Larson & Farber, Elementary Statistics: Picturing the World, 3e

§ 9.2

# **Linear Regression**

#### Residuals

After verifying that the linear correlation between two variables is significant, next we determine the equation of the line that can be used to predict the value of y for a given value of x.

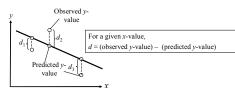

Each data point  $d_i$  represents the difference between the observed y-value and the predicted y-value for a given x-value on the line. These differences are called **residuals**.

# **Regression Line**

A **regression line**, also called a **line of best fit**, is the line for which the sum of the squares of the residuals is a minimum.

#### The Equation of a Regression Line

The equation of a regression line for an independent variable x and a dependent variable y is

$$\hat{v} = mx + b$$

where  $\hat{y}$  is the predicted y-value for a given x-value. The slope m and y-intercept b are given by

$$m = \frac{n \sum xy - (\sum x)(\sum y)}{n \sum x^2 - (\sum x)^2} \text{ and } b = \overline{y} - m\overline{x} = \frac{\sum y}{n} - m \frac{\sum x}{n}$$

where  $\overline{y}$  is the mean of the y-values and  $\overline{x}$  is the mean of the x-values. The regression line always passes through  $(\overline{x},\overline{y})$ .

Larson & Farber, Elementary Statistics: Picturing the World, 3c

# **Regression Line**

#### Example:

Find the equation of the regression line.

| x             | у             | xy            | $x^2$           | $y^2$           |
|---------------|---------------|---------------|-----------------|-----------------|
| 1             | - 3           | - 3           | 1               | 9               |
| 2             | - 1           | - 2           | 4               | 1               |
| 3             | 0             | 0             | 9               | 0               |
| 4             | 1             | 4             | 16              | 1               |
| 5             | 2             | 10            | 25              | 4               |
| $\sum x = 15$ | $\sum y = -1$ | $\sum xy = 9$ | $\sum x^2 = 55$ | $\sum y^2 = 15$ |

$$m = \frac{n\sum xy - (\sum x)(\sum y)}{n\sum x^2 - (\sum x)^2} = \frac{5(9) - (15)(-1)}{5(55) - (15)^2} = \frac{60}{50} = 1.2$$

Continued.

Larson & Farber, Elementary Statistics: Picturing the World, 3e

# **Regression Line**

#### Example continued:

$$b = \overline{y} - m\overline{x} = \frac{-1}{5} - (1.2)\frac{15}{5} = -3.8$$

The equation of the regression line is

$$\hat{y} = 1.2x - 3.8.$$

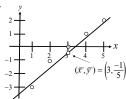

# **Regression Line**

#### Example:

The following data represents the number of hours 12 different students watched television during the weekend and the scores of each student who took a test the following Monday.

- a.) Find the equation of the regression line.
- b.) Use the equation to find the expected test score for a student who watches 9 hours of TV.

| Hours, x                                                                                    | 0    | 1    | 2    | 3    | 3    | 5    | 5    | 5    | 6    | 7    | 7    | 10   |
|---------------------------------------------------------------------------------------------|------|------|------|------|------|------|------|------|------|------|------|------|
| Test score, y                                                                               | 96   | 85   | 82   | 74   | 95   | 68   | 76   | 84   | 58   | 65   | 75   | 50   |
| xy                                                                                          | 0    | 85   | 164  | 222  | 285  | 340  | 380  | 420  | 348  | 455  | 525  | 500  |
| $x^2$                                                                                       | 0    | 1    | 4    | 9    | 9    | 25   | 25   | 25   | 36   | 49   | 49   | 100  |
| $y^2$                                                                                       | 9216 | 7225 | 6724 | 5476 | 9025 | 4624 | 5776 | 7056 | 3364 | 4225 | 5625 | 2500 |
| $\Sigma x = 54$ $\Sigma y = 908$ $\Sigma xy = 3724$ $\Sigma x^2 = 332$ $\Sigma y^2 = 70836$ |      |      |      |      |      |      |      |      |      |      |      |      |

Larson & Farber, Elementary Statistics: Picturing the World, 3e

# **Regression Line**

#### Example continued:

$$m = \frac{n \sum xy - (\sum x)(\sum y)}{n \sum x^2 - (\sum x)^2} = \frac{12(3724) - (54)(908)}{12(332) - (54)^2} \approx -4.067$$

$$b = \overline{y} - m\overline{x}$$

$$= \frac{908}{12} - (-4.067)\frac{54}{12}$$

$$\approx 93.97$$

$$12(3724) - (54)(908) \approx -4.067$$

$$(\overline{x}, \overline{y}) = (\frac{54}{12}, \frac{908}{12}) \approx (4.5.75)$$

 $\hat{y} = -4.07x + 93.97$ 

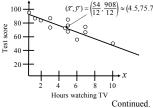

Larson & Farber, Elementary Statistics: Picturing the World, 3

# **Regression Line**

#### Example continued:

Using the equation  $\hat{y} = -4.07x + 93.97$ , we can predict the test score for a student who watches 9 hours of TV.

$$\hat{y} = -4.07x + 93.97$$
$$= -4.07(9) + 93.97$$
$$= 57.34$$

A student who watches 9 hours of TV over the weekend can expect to receive about a 57.34 on Monday's test.

§ 9.3

# **Measures of Regression** and **Prediction Intervals**

# Variation About a Regression Line

To find the total variation, you must first calculate the **total deviation**, the **explained deviation**, and the **unexplained deviation**.

Total deviation =  $y_i - \overline{y}$ Explained deviation =  $\hat{y_i} - \overline{y}$ Unexplained deviation =  $y_i - \hat{y_i}$ 

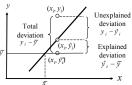

Larson & Farber, Elementary Statistics: Picturing the World, 3e

# Variation About a Regression Line

The **total variation** about a regression line is the sum of the squares of the differences between the *y*-value of each ordered pair and the mean of *y*.

Total variation =  $\sum (y_i - \overline{y})^2$ 

The **explained variation** is the sum of the squares of the differences between each predicted y-value and the mean of y.

Explained variation =  $\sum (\hat{y}_i - \overline{y})^2$ 

The **unexplained variation** is the sum of the squares of the differences between the *y*-value of each ordered pair and each corresponding predicted *y*-value.

Unexplained variation =  $\sum (y_i - \hat{y}_i)^2$ 

 $Total\ variation = Explained\ variation + Unexplained\ variation$ 

#### **Coefficient of Determination**

The coefficient of determination  $r^2$  is the ratio of the explained variation to the total variation. That is,

$$r^2 = \frac{\text{Explained variation}}{\text{Total variation}}$$

#### Example:

The correlation coefficient for the data that represents the number of hours students watched television and the test scores of each student is  $r \approx -0.831$ . Find the coefficient of determination.

$$r^2 \approx (-0.831)^2$$
$$\approx 0.691$$

 $r^2 \approx (-0.831)^2$  About 69.1% of the variation in the test scores can be explained by the variation in the hours of TV watched. About 30.9% of the variation is unexplained.

Larson & Farber, Elementary Statistics: Picturing the World, 3e

#### The Standard Error of Estimate

When a  $\hat{y}$ -value is predicted from an x-value, the prediction is a point estimate.

An interval can also be constructed.

The **standard error of estimate**  $s_a$  is the standard deviation of the observed  $y_i$ -values about the predicted  $\hat{y}$ -value for a given  $x_i$ -value. It is given by

$$s_e = \sqrt{\frac{\sum (y_i - \hat{y_i})^2}{n - 2}}$$

 $s_e = \sqrt{\frac{\sum (y_i - \hat{y}_i)^2}{n-2}}$  where n is the number of ordered pairs in the data set.

The closer the observed y-values are to the predicted y-values, the smaller the standard error of estimate will be.

#### The Standard Error of Estimate

#### Finding the Standard Error of Estimate

1. Make a table that includes the column heading shown.

2. Use the regression equation to calculate the predicted y-values.

3. Calculate the sum of the squares of the differences between each observed yvalue and the corresponding predicted

4. Find the standard error of estimate.

In Symbols

 $(x_i, y_i, \hat{y}_i, (y_i - \hat{y}_i), (y_i - \hat{y}_i))$ 

 $\hat{y} = m x_i + b$ 

 $\sum (y_i - \hat{y}_i)^2$ 

# The Standard Error of Estimate

#### Example:

The regression equation for the following data is  $\hat{y} = 1.2x - 3.8$ .

$$\hat{y} = 1.2x - 3.8$$

Find the standard error of estimate.

| $x_i$ | $y_i$ | $\hat{y_i}$ | $(y_i - \hat{y_i})^2$ |
|-------|-------|-------------|-----------------------|
| 1     | - 3   | - 2.6       | 0.16                  |
| 2     | - 1   | - 1.4       | 0.16                  |
| 3     | 0     | - 0.2       | 0.04                  |
| 4     | 1     | 1           | 0                     |
| 5     | 2     | 2.2         | 0.04                  |
|       |       |             | $\Sigma = 0.4$        |

Unexplained variation

$$s_e = \sqrt{\frac{\sum (y_i - \hat{y_i})^2}{n - 2}} = \sqrt{\frac{0.4}{5 - 2}} \approx 0.365$$

The standard deviation of the predicted y value for a given x value is

Larson & Farber, Elementary Statistics: Picturing the World, 3e

# The Standard Error of Estimate

#### Example:

The regression equation for the data that represents the number of hours 12 different students watched television during the weekend and the scores of each student who took a test the following Monday is  $\hat{y} = -4.07x + 93.97$ .

Find the standard error of estimate.

| Hours, $x_i$                      | 0                | 1                | 2       | 3                | 3                | 5        |
|-----------------------------------|------------------|------------------|---------|------------------|------------------|----------|
| Test score, y,                    | 96               | 85               | 82      | 74               | 95               | 68       |
| $\hat{y_i}$                       | 93.97            | 89.9             | 85.83   | 81.76            | 81.76            | 73.62    |
| $(y_i - \hat{y_i})^2$             | 4.12             | 24.01            | 14.67   | 60.22            | 175.3            | 31.58    |
|                                   |                  |                  |         |                  |                  |          |
| Hours, $x_i$                      | 5                | 5                | 6       | 7                | 7                | 10       |
| Hours, $x_i$<br>Test score, $y_i$ | 5<br>76          | 5<br>84          | 6<br>58 | 7<br>65          | 7<br>75          | 10<br>50 |
|                                   | 5<br>76<br>73.62 | 5<br>84<br>73.62 | -       | 7<br>65<br>65.48 | 7<br>75<br>65.48 | _        |

# **The Standard Error of Estimate**

#### Example continued:

$$\sum (y_i - \hat{y}_i)^2 = 658.25$$
Unexplained

$$s_e = \sqrt{\frac{\sum (y_i - \hat{y}_i)^2}{n - 2}} = \sqrt{\frac{658.25}{12 - 2}} \approx 8.11$$

The standard deviation of the student test scores for a specific number of hours of TV watched is about 8.11.

#### **Prediction Intervals**

Two variables have a bivariate normal distribution if for any fixed value of x, the corresponding values of y are normally distributed and for any fixed values of y, the corresponding xvalues are normally distributed.

A prediction interval can be constructed for the true value of y.

Given a linear regression equation  $\hat{y} = mx + b$  and  $x_0$ , a specific value of x, a c-prediction interval for y is

$$\hat{y} - E < y < \hat{y} + E$$

where

$$E = t_c s_e \sqrt{1 + \frac{1}{n} + \frac{n(x_0 - \bar{x})^2}{n \sum_{x} x^2 - (\sum_{x} x)^2}}$$

The point estimate is  $\hat{y}$  and the margin of error is E. The probability that the prediction interval contains y is c.

Larson & Farber, Elementary Statistics: Picturing the World, 3e

# **Prediction Intervals**

#### Construct a Prediction Interval for y for a Specific Value of x

In Symbols

1. Identify the number of ordered pairs in

d.f. = n - 2

the data set n and the degrees of freedom.

2. Use the regression equation and the given x-value to find the point estimate  $\hat{y} = m x_i + b$ 

3. Find the critical value  $t_c$  that

Use Table 5 in

corresponds to the given level of

Appendix B.

confidence c.

Continued

Larson & Farber, Elementary Statistics: Picturing the World,

#### **Prediction Intervals**

#### Construct a Prediction Interval for y for a Specific Value of x

In Words

In Symbols

4. Find the standard error of estimate  $s_e$ .

5. Find the margin of error E.

6. Find the left and right endpoints and form the prediction interval.

Left endpoint:  $\hat{y} - E$  Right endpoint:  $\hat{y} + E$ Interval:  $\hat{y} - E < y < \hat{y} + E$ 

| D | . 1  | • 4  | •    | T 4 | erval |    |
|---|------|------|------|-----|-------|----|
| ν | ren  | IIAt | เกท  | Int | Crya  | ıc |
|   | 1 UU | uυ   | IUII | ш   | CI Va | LO |

#### Example:

The following data represents the number of hours 12 different students watched television during the weekend and the scores of each student who took a test the following Monday.

| Hours, x      | 0  | 1  | 2  | 3  | 3  | 5  | 5  | 5  | 6  | 7  | 7  | 10 |
|---------------|----|----|----|----|----|----|----|----|----|----|----|----|
| Test score, y | 96 | 85 | 82 | 74 | 95 | 68 | 76 | 84 | 58 | 65 | 75 | 50 |

$$\hat{y} = -4.07x + 93.97 \qquad s_e \approx 8.11$$

Construct a 95% prediction interval for the test scores when 4 hours of TV are watched.

Continued.

# **Prediction Intervals**

Larson & Farber, Elementary Statistics: Picturing the World, 3e

#### Example continued:

Construct a 95% prediction interval for the test scores when the number of hours of TV watched is 4.

There are n - 2 = 12 - 2 = 10 degrees of freedom.

The point estimate is

$$\hat{y} = -4.07x + 93.97 = -4.07(4) + 93.97 = 77.69.$$

The critical value  $t_c = 2.228$ , and  $s_e = 8.11$ .

$$\hat{y} - E < y < \hat{y} + E$$

$$77.69 - 8.11 = 69.58$$

You can be 95% confident that when a student watches 4 hours of TV over the weekend, the student's test grade will be between 69.58

77.69+ 8.11 = 85.8

and 85.8.

Larson & Farber, Elementary Statistics: Picturing the World, 3e

§ 9.4

# **Multiple Regression**

# **Multiple Regression Equation**

In many instances, a better prediction can be found for a dependent (response) variable by using more than one independent (explanatory) variable.

For example, a more accurate prediction of Monday's test grade from the previous section might be made by considering the number of other classes a student is taking as well as the student's previous knowledge of the test material.

A **multiple regression equation** has the form  $\hat{y} = b + m_1 x_1 + m_2 x_2 + m_3 x_3 + \ldots + m_k x_k$  where  $x_1, x_2, x_3, \ldots, x_k$  are independent variables, b is the y-intercept, and y is the dependent variable.

\* Because the mathematics associated with this concept is complicated, technology is generally used to calculate the multiple regression equation.

Larson & Farber, Elementary Statistics: Picturing the World, 3e

# Predicting y-Values

After finding the equation of the multiple regression line, you can use the equation to predict y-values over the range of the data.

#### Example

The following multiple regression equation can be used to predict the annual U.S. rice yield (in pounds).

$$\hat{y} = 859 + 5.76x_1 + 3.82x_2$$

where  $x_1$  is the number of acres planted (in thousands), and  $x_2$  is the number of acres harvested (in thousands). (Source: U.S. National Agricultural Statistics Service)

- a.) Predict the annual rice yield when  $x_1 = 2758$ , and  $x_2 = 2714$ .
- b.) Predict the annual rice yield when  $x_1 = 3581$ , and  $x_2 = 3021$ .

Continued.

Larson & Farber, Elementary Statistics: Picturing the World, 3e

# **Predicting y-Values**

#### Example continued:

a.) 
$$\hat{y} = 859 + 5.76x_1 + 3.82x_2$$
  
=  $859 + 5.76(2758) + 3.82(2714)$   
=  $27,112.56$ 

The predicted annual rice yield is 27,1125.56 pounds.

b.) 
$$\hat{y} = 859 + 5.76x_1 + 3.82x_2$$
  
=  $859 + 5.76(3581) + 3.82(3021)$   
=  $33.025.78$ 

The predicted annual rice yield is 33,025.78 pounds.

| 16 |  |
|----|--|
| 10 |  |